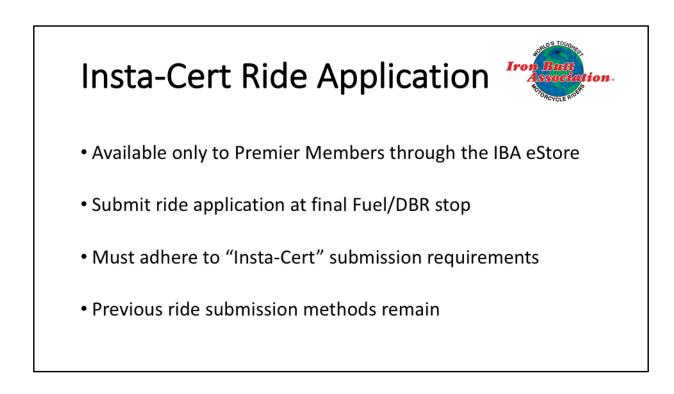

Here is a quick and easy way to submit your ride applications In fact, you can finish your submission before you leave your last gas station.

A few items to keep in mind when using Inst-Cert:

- **Most importantly**, to insert your DBRs into your Spotwalla track to avoid the cumbersome task of sending DBRs in separately,

And, though not absolutely required, it is

**HIGHLY, HIGHLY** recommended you use as **one** of your GPS tracking devices, either Bubbler GPS Pro for Android phones or SWTracker for iPhones. These phone apps allow you to insert a photo of your DBRs with your odometer into your Spotwalla track.

Here's how you use Insta-cert

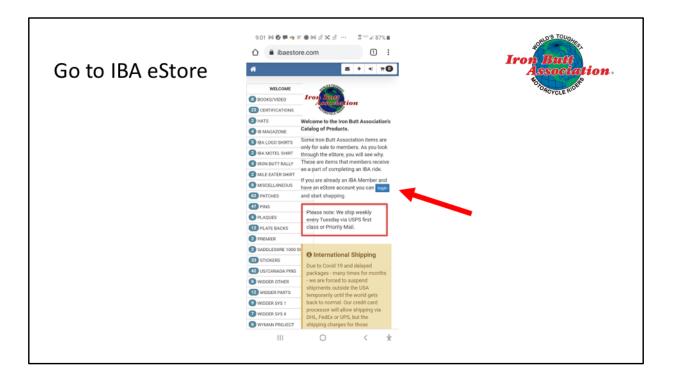

From the IBA Homepage, go to the IBA eStore or directly to www.ibaestore.com

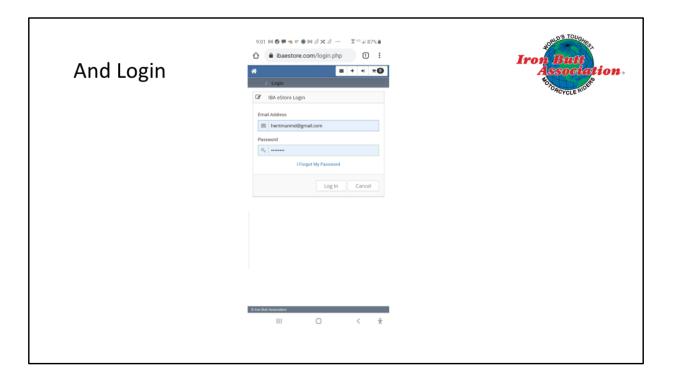

Log in

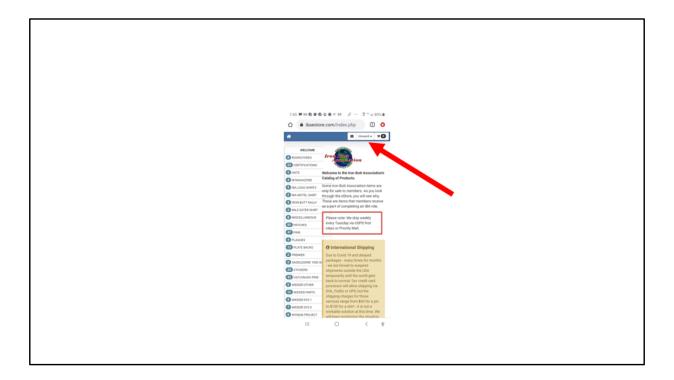

Click on your name

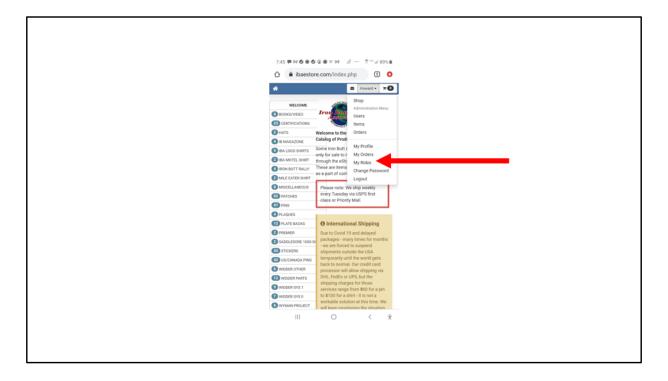

Click on My Rides

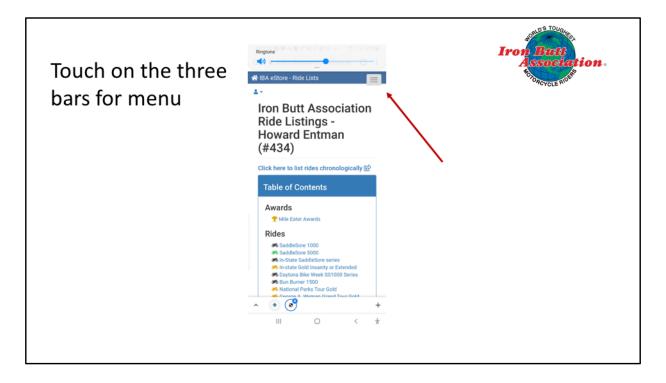

Click on the three bars in the upper right corner that's the menu icon

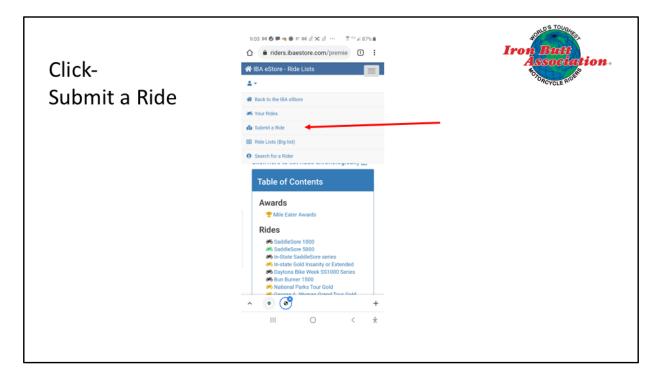

Click on Submit a Ride

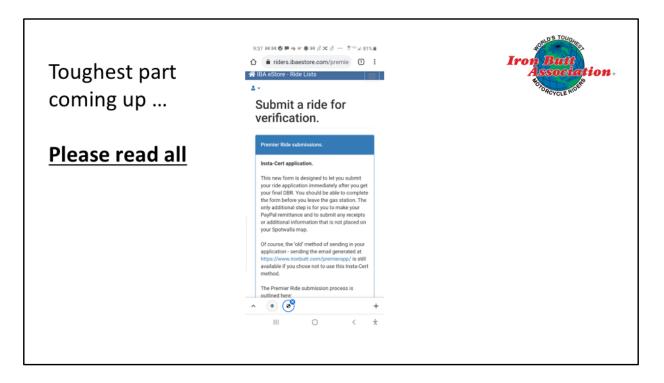

There's two and a half pages of verbiage. Please read this. I'm just going to highlight some of the most important feaures.

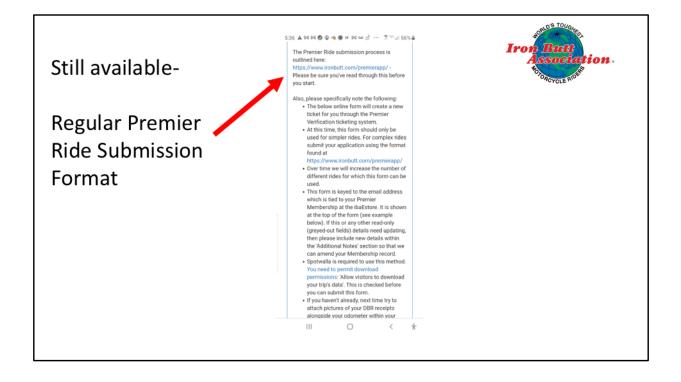

You can still use the form that you have been using for your applications which can be found at

www.ironbutt.com/premierapp

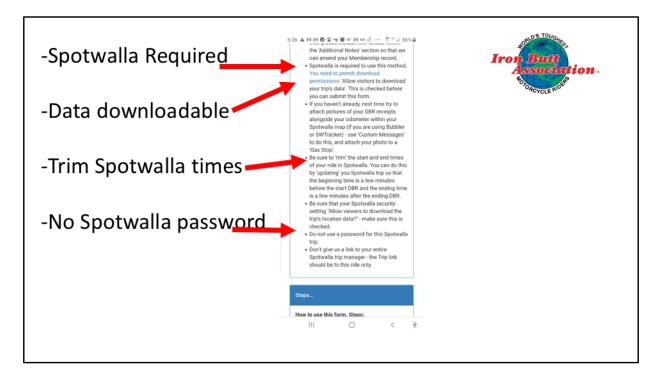

Spotwalla is required. You must permit download permissions. If you don't know how to do this, just click the link - it's easy!

Trim your Spotwalla data.

No passwords for your Spotwalla link

Just give us the link to this ride - not to your entire library of rides.

Here's how to permit others to download your trip data.

|                                         |                 |                    |         |                                                               |                     |                            | Iron Butt<br>Associat |
|-----------------------------------------|-----------------|--------------------|---------|---------------------------------------------------------------|---------------------|----------------------------|-----------------------|
|                                         |                 | 🛍 Location Pages   | 🕈 Trips | ^ Animations   Newsletters                                    |                     |                            | £                     |
| C My Account                            |                 |                    | 1       | do Devices                                                    |                     |                            | DACYCLE RIDE          |
| Current Balance                         | -               |                    |         | Description                                                   | Messages            | Last Message               |                       |
| \$                                      |                 |                    |         | 🖉 new bubbler                                                 | <b>@</b> 2765       | 2022-02-16 08:58:17        |                       |
| May not include all del<br>and credits. |                 |                    |         | My SPOT                                                       | @ 11685             | -                          |                       |
|                                         |                 |                    |         | C droid cell phone                                            | @ 11647             | -                          |                       |
|                                         | Account Manager |                    |         | 🕼 bubbler                                                     | @ 8610              | -                          |                       |
|                                         | Account Manager |                    |         | 🖉 New andoid phone                                            | <b>@</b> 171        | -                          |                       |
|                                         |                 |                    |         |                                                               | & Device Manager    |                            |                       |
| ➤ Trips<br>Name                         | Start Date      | End Date           | 1       | Tracks     Tracks are Cool Too!                               |                     |                            | 1                     |
| @ test for jax                          | 2022-01-30      | R 2022-02-         | 28      | Tracks are Cool Too!<br>You do not have any tracks yet. Click | the Tool Hannes but | then below and constructed | our first brack       |
| @ constrained rala                      | 2022-01-13      | 2022-01-           |         | The do the tare any class yet one                             | Contract manager ou | and before and create y    |                       |
| @ rala                                  | 2022-01-13      | 2022-01-           |         |                                                               | Track Manager       |                            |                       |
| st aug-mobile-ft lauderdale             | 2021-10-17      | 2021-12-0          | 24      |                                                               |                     |                            |                       |
| @ st. aug to paducah                    | 2021-10-25      | <b>2</b> 2021-11-3 | 0       |                                                               |                     |                            |                       |
|                                         | + Trip Manager  |                    |         |                                                               |                     |                            |                       |
|                                         | Friends Viewer  | s)                 | 2       |                                                               | _                   | _                          | Reg - Iray            |
|                                         | Friends Manager |                    |         |                                                               |                     |                            | Strivery - Terme      |

Go to your Spotwalla account and click on trip manager

| Home > Trips<br>➔ Trip Manager  |            | utt<br>ociation |                  |          |      |
|---------------------------------|------------|-----------------|------------------|----------|------|
|                                 |            | Total Pages: 5  |                  | _        |      |
| + Create Trip 👱 My Public Trips |            |                 |                  |          |      |
| Name                            | From       | То              | Timezone         | Profile  | Publ |
| Ending in 2022 3                |            |                 |                  |          |      |
| test for jax 👻                  | 2022-01-30 | 2022-02-28      | America/New_York | <b>†</b> | 8    |
| constrained rala 👻              | 13         | 2022-01-14      | America/New_York | <b>†</b> | 8    |
| rala 👻                          | 2022-01-13 | 2022-01-14      | America/New_York | ŕ        | 8    |
| Ending in 2021 1                |            |                 |                  |          |      |
| st aug-mobile-ft.Jauderda 👻     | 2021-10-17 | 2021-12-04      | America/New_York | <b>†</b> | 0    |
| Mobile to st. Aug 👻             | 2021-10-19 | 2021-11-30      | America/New_York | <b>†</b> | 8    |
| st. aug to paducah 🔻            | 2021-10-25 | 2021-11-30      | America/New_York | <b>†</b> | 8    |

Click on the trip

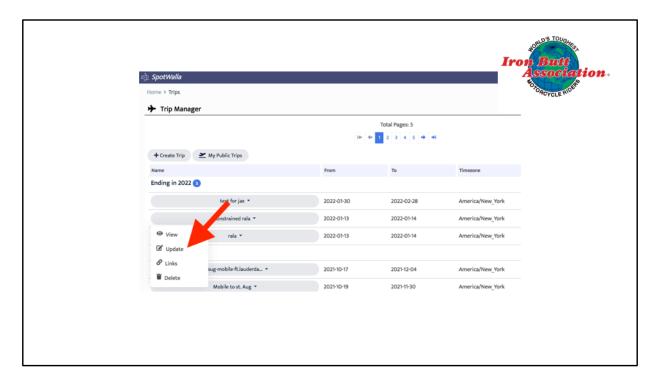

Update the trip

| Use the table balow to set the of coption.<br>Second y Coptions IN Tack Overlays<br>Name Description<br>Constrained rule<br>Start Take End Date End Time Timesome<br>Start Date Start Time End Date End Time Timesome<br>Start Date Start Time End Date End Time Timesome<br>Start Date Start Time End Date End Time Timesome<br>Multiple Device Support<br>Trips can be configured to show locations from one or more devices. SportWalls can either combine all the location data and display a single track or it can show each device in separate<br>Trips can be configured to show locations from one or more devices. SportWalls can either combine all the location data and display a single track or it can show each device in separate<br>Trips can be configured to show locations from one or more devices. SportWalls can either combine all the location data and display a single track or it can show each device in separate<br>Devices                                                                                                    | Image: Control of the control of the control of th                               | Image: Security in the control of the control of the control of the location data and display a single track or it can show each directs in separate tracks.         Name: Security in the configurent to show locations from one or more devices. SpotWalls can either combine all the location data and display a single track or it can show each directs in separate tracks.         Orwices         Image: Configure to show locations from one or more devices. SpotWalls can either combine all the location data and display a single track or it can show each directs in separate tracks.         Orwices         Madding plone         My 2001         New and of plone         My 2001 | Right SpotWalla<br>Home > Trips > Update Tri<br>Update Trip - cor | · 🔺 🦽          |                                   |                                 | [ <b>4</b> ·]                                    | d Support •            |
|----------------------------------------------------------------------------------------------------|----------------------------------------------------------------------------------------------------|----------------------------------------------------------------------------------------------------|-------------------------------------------------------------------|----------------|-----------------------------------|---------------------------------|--------------------------------------------------|------------------------|
| Name     Description       Image: contrained rula     Image: contrained rula       Image: contrained rula     Image: contrained rula       Image: contrained rula     Image: contrained rula       Image: contrained rula     Image: contrained rula       Image: contrained rula     Image: contrained rula       Image: contrained rula     Image: contrained rula       Image: contrained rula     Image: contrained rula       Image: contrained rula     Image: contrained rula       Image: contrained rule     Image: contrained rule       Image: contrained rule     Image: contrained rule       Image: contrained rule     Image: contrained rule       Image: contrained rule     Image: contrained rule       Image: contrained rule     Image: contrained rule       Image: contrained rule     Image: contrained rule       Image: contrained rule     Image: contrained rule       Image: contrained rule     Image: contrained rule       Image: contrained rule     Image: contrained rule       Image: contrained rule     Image: contrained rule       Image: contrained rule     Image: contrained rule       Image: contrained rule     Image: contrained rule       Image: contrained rule     Image: contrained rule       Image: contrained rule     Image: contrained rule       Image: contrained rule     Image: contrained rul | Name     Description       If constrained rate     If a       Reprod.     If a       Start Date     Start Time       If a Date     End Time       If a Date     If a       Multiple Device Support     If a Date       Thy can be configured to show locations from one or more devices. SportWalls can either combine all the location data and display a single track or it can show each device in separate tracks.       Devices       Matheir       May sort       New ackidd phone we believe                                                                                                    | Name       Description                                                                                                    |                                                                   |                |                                   |                                 |                                                  |                        |
| 2022013     0     030     0     2022014     0     0559     New_Nork           Multiple Device Support     Trips can be configured to show locations from one or more devices. SpotWalla can either combine all the location data and display a single track or it can show each device in separate tracks.     Devices                                                                                                    | 2022013     0130     2022014     0559     New,%ork      Multiple Device Support Trips can be only prior to show locations from one or more devices. SportWalk can either combine all the location data and display a single track or it can show each device in separate tracks.  Devices  Devices Devices  Devices Devices Devices Devices Devices Devices Devices Devices Devices Devices Devices Devices Devices Devices Devices Devices Devices Devices Devices Devic     |                                                                                                    | Name                                                              | ing Copuons in | Description                       |                                 |                                                  |                        |
| Trips can be configured to show locations from one or more devices. SportWalla can either combine all the location data and display a single track or it can show each device in separate tracks. Devices                                                                                                    | Trigs can be configured to show locations from one or more devices. SpotWalla can either combine all the location data and display a single track or it can show each device in separate tracks. Devices bubbler devices Ap SPOT New avdid phone New SPOT New avdid phone New SPOT New avdid phone New SPOT New avdid phone New SPOT New avdid phone New SPOT New SPOT New | Trips can be configured to show locations from one or more devices. SpotWalls can either combine all the location data and display a single track or it can show each device in separate tracks. Driviers Devices Devices My SPOT New and/od phone New Eublober New Eublober New Combine Multiple Devices Into a Single Track                                                                                                    | Start Date                                                        |                |                                   |                                 |                                                  |                        |
|                                                                                                    | MySPOT<br>New addid phone<br>new Subbler                                                                                                    | My SPOT<br>New and/oid phone<br>new bubbler<br>Registric<br>Combine Multiple Devices into a Single Track                                                                                                    | Trips can be configured tracks.                                   |                | or more devices. SpotWalla can el | ther combine all the location ( | data and display a single track or it can show e | ach device in separate |

Click on security

|   | ki): SpotWalla                                                                                                    | 💄 • 🖉 Support • 📑                       |  |
|---|----------------------------------------------------------------------------------------------------|-----------------------------------------|--|
|   | Home > Trips > Update Trip - constrained rala                                                                                                    |                                         |  |
|   | + Update Trip - constrained rala                                                                                                    |                                         |  |
|   | Use the tabs below to set the desired trip options.                                                                                                    |                                         |  |
|   | A Basics A Security L Options A Track Overlays                                                                                                    |                                         |  |
|   | Apply Active Secure Zones? O                                                                                                    |                                         |  |
|   | □ Hide the Time? ●                                                                                                    |                                         |  |
|   | Display speed data? •                                                                                                    |                                         |  |
|   | □ is this trip public? ●                                                                                                    |                                         |  |
|   | Allow viewers to download the trip's location data?                                                                                                    |                                         |  |
| - | Provide a view password for the trip for additional security. Viewers will be prompted for the password before viewing the trip.                                                                                                  |                                         |  |
|   | View Password                                                                                                    |                                         |  |
|   | View Password                                                                                                    |                                         |  |
|   | 9 default all message types will be displayed on the map. If yo/re sharing this trip publicly, you may want to hide one or more message types. I<br>mark-your overright stop, you may not went to display that location publicly. | for instance, if you use OK messages to |  |
|   | Hide These Message Types                                                                                                    |                                         |  |
|   | Bonus Location                                                                                                    |                                         |  |
|   | Custom<br>Food                                                                                                    |                                         |  |
|   | Gas                                                                                                    |                                         |  |
|   | V Update S Cancel                                                                                                    |                                         |  |
|   |                                                                                                    |                                         |  |
|   |                                                                                                    |                                         |  |
|   |                                                                                                    |                                         |  |
|   |                                                                                                    |                                         |  |

Be sure that this box is checked: Allow viewers to download the trip's location data

Then click on update

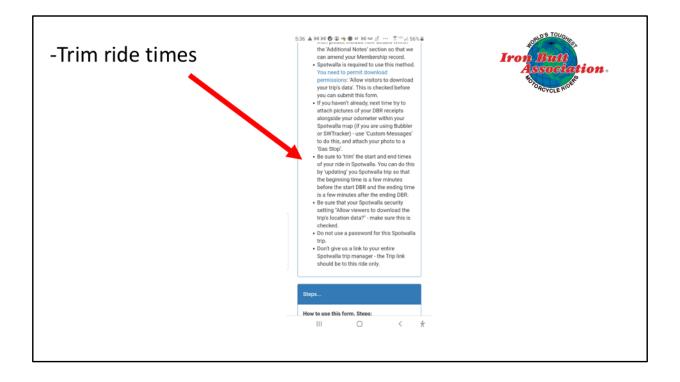

We also want you to trim the start and end times of your ride. When I set up a ride in Spotwalla, I set my start time hours ahead of when I intend to start and leave my end time as 23:59 of the ending date. But often I put on miles before the official start of the 'real' ride and might even have some miles after the completion of the real ride.

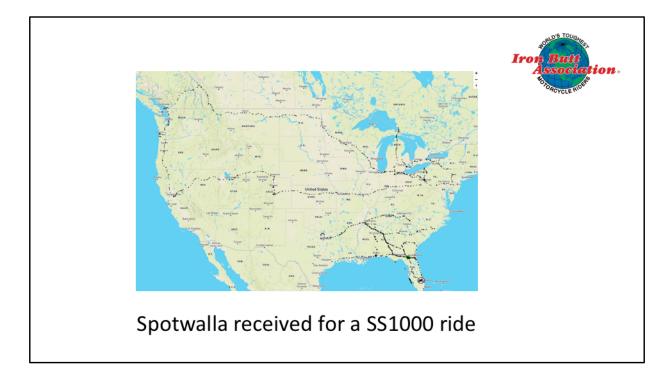

Here's a map we received for a SS1000.

Don't give us a link to a map like this when applying for a SS1000.

Either create a new trip using the starting and ending times of your first and last gas receipts (give a ten-minute leeway at the beginning and end) or just update the times in your Spotwalla trip manager.

All your data is secure. Trips that you set up are simply windows looking at your data. Nothing you do to update trip times or to create new trips using the data will cause you to lose data. You can always go back and expand your start and stop times.

Don't panic--if you need help, just send an email to IBA Premier certifications and we'll have one of our mentors give you a call.

But here's how you trim your times

|                                         |                 |                    |         |                                                               |                     |                            | Iron Butt<br>Associat |
|-----------------------------------------|-----------------|--------------------|---------|---------------------------------------------------------------|---------------------|----------------------------|-----------------------|
|                                         |                 | 🛍 Location Pages   | 🕈 Trips | ^ Animations   Newsletters                                    |                     |                            | £                     |
| C My Account                            |                 |                    | 1       | do Devices                                                    |                     |                            | DACYCLE RIDE          |
| Current Balance                         | -               |                    |         | Description                                                   | Messages            | Last Message               |                       |
| \$                                      |                 |                    |         | 🖉 new bubbler                                                 | <b>@</b> 2765       | 2022-02-16 08:58:17        |                       |
| May not include all del<br>and credits. |                 |                    |         | My SPOT                                                       | @ 11685             | -                          |                       |
|                                         |                 |                    |         | C droid cell phone                                            | @ 11647             | -                          |                       |
|                                         | Account Manager |                    |         | 🕼 bubbler                                                     | @ 8610              | -                          |                       |
|                                         | Account Manager |                    |         | 🖉 New andoid phone                                            | <b>@</b> 171        | -                          |                       |
|                                         |                 |                    |         |                                                               | & Device Manager    |                            |                       |
| ➤ Trips<br>Name                         | Start Date      | End Date           | 1       | <ul> <li>Tracks</li> <li>Tracks are Cool Too!</li> </ul>      |                     |                            | 1                     |
| @ test for jax                          | 2022-01-30      | R 2022-02-         | 28      | Tracks are Cool Too!<br>You do not have any tracks yet. Click | the Tool Hannes but | then below and constructed | our first brack       |
| @ constrained rala                      | 2022-01-13      | 2022-01-           |         | The do the tare any class yet one                             | Contract manager ou | and before and create y    |                       |
| @ rala                                  | 2022-01-13      | 2022-01-           |         |                                                               | Track Manager       |                            |                       |
| st aug-mobile-ft lauderdale             | 2021-10-17      | 2021-12-0          | 24      |                                                               |                     |                            |                       |
| @ st. aug to paducah                    | 2021-10-25      | <b>2</b> 2021-11-3 | 0       |                                                               |                     |                            |                       |
|                                         | + Trip Manager  |                    |         |                                                               |                     |                            |                       |
|                                         | Friends Viewer  | s)                 | 2       |                                                               | _                   | _                          | Reg - Iray            |
|                                         | Friends Manager |                    |         |                                                               |                     |                            | Strivery - Terme      |

Go to your Spotwalla account and click on trip manager

| Home > Trips<br>➔ Trip Manager  | Iron B<br>Ass | att<br>ociation                |                  |          |      |
|---------------------------------|---------------|--------------------------------|------------------|----------|------|
|                                 |               | Total Pages: 5<br>2 3 4 5 → +1 |                  |          |      |
| + Create Trip 👱 My Public Trips |               |                                |                  |          |      |
| Name                            | From          | То                             | Timezone         | Profile  | Publ |
| Ending in 2022 3                |               |                                |                  |          |      |
| test for jax 👻                  | 2022-01-30    | 2022-02-28                     | America/New_York | <b>↑</b> | 8    |
| constrained rala *              | 15            | 2022-01-14                     | America/New_York | <b>^</b> | 8    |
| rala *                          | 2022-01-13    | 2022-01-14                     | America/New_York | <b>^</b> | 8    |
| Ending in 2021 🕦                |               |                                |                  |          |      |
| st aug-mobile-ft.Jauderda *     | 2021-10-17    | 2021-12-04                     | America/New_York | <b>^</b> | 8    |
| Mobile to st. Aug 👻             | 2021-10-19    | 2021-11-30                     | America/New_York | <b>^</b> | 8    |
| st. aug to paducah 🖛            | 2021-10-25    | 2021-11-30                     | America/New_York | <b>↑</b> | 8    |

Click on the trip

|                |                          |            |                | Ire              | Batt               |
|----------------|--------------------------|------------|----------------|------------------|--------------------|
| ्रेः SpotWalla |                          |            |                |                  | Association        |
| Home > Trips   |                          |            |                |                  | EOTO ACYCLE RIDERS |
| ⊁ Trip Manage  | r                        |            |                |                  |                    |
|                |                          |            | Total Pages: 5 |                  | -                  |
|                |                          | I+ +       | 1 2 3 4 5 🔿 🖬  |                  |                    |
| + Create Trip  | My Public Trips          |            |                |                  |                    |
| Name           |                          | From       | То             | Timezone         |                    |
| Ending in 2022 |                          |            |                |                  |                    |
|                | test for jax 👻           | 2022-01-30 | 2022-02-28     | America/New_York |                    |
|                | onstrained rala 👻        | 2022-01-13 | 2022-01-14     | America/New_York |                    |
|                | rala *                   | 2022-01-13 | 2022-01-14     | America/New_York |                    |
| C Update       |                          |            |                |                  |                    |
| € Links        | sug-mobile-ft.lauderda 🝷 | 2021-10-17 | 2021-12-04     | America/New_York |                    |
| -              | Mobile to st. Aug 👻      | 2021-10-19 | 2021-11-30     | America/New_York |                    |
| Delete         |                          |            |                |                  |                    |

Click on Update to edit the trip

| 🗽 SpotWalla                                                                                       |                                 |                                       |                                       | <u>۲</u> ۰                                            | _ Iron Bu   |
|---------------------------------------------------------------------------------------------------|---------------------------------|---------------------------------------|---------------------------------------|-------------------------------------------------------|-------------|
| Home > Trips > Update Ti                                                                          | rip - constrained rala          |                                       |                                       |                                                       |             |
| ✤ Update Trip - cor                                                                               |                                 |                                       |                                       |                                                       | FOTORCYCLE  |
| Use the tabs below to set 1                                                                       |                                 |                                       |                                       |                                                       |             |
| A Basics A Secur                                                                                  |                                 | ick Overlays                          |                                       |                                                       |             |
|                                                                                                   |                                 |                                       |                                       |                                                       |             |
| Name constrained rala                                                                             |                                 | Description                           |                                       |                                                       |             |
| constrained rala<br>Required.                                                                     |                                 | 😰 ride around it sian                 |                                       |                                                       |             |
| Start Date                                                                                        | Start Time                      | End Date                              | End Time                              | Timezone                                              |             |
| 2022-01-13                                                                                        | 0 07:30                         | 2022-01-14                            | 0 05:59                               | New York                                              | •           |
|                                                                                                   |                                 | nore devices. SootWalla can either co | mbine all the location data and displ | ay a single track or it can show each device in separ | ate tracks. |
|                                                                                                   | to show locations from one or r |                                       |                                       |                                                       |             |
| Trips can be configured<br>Devices<br>bubbler                                                     | to show locations from one or r |                                       |                                       |                                                       |             |
| Devices<br>bubbler<br>droid cell phone                                                            | to show locations from one of r |                                       |                                       |                                                       |             |
| Devices<br>bubbler<br>droid cell phone<br>My SPOT                                                 | to show locations from one of r |                                       |                                       |                                                       |             |
| Devices<br>bubbler<br>droid cell phone                                                            | to show locations from one or r |                                       |                                       |                                                       |             |
| Devices<br>bubbler<br>droid cell phone<br>My SPOT<br>New andoid phone                             | to show locations from one of r |                                       |                                       |                                                       |             |
| Devices<br>bubbler<br>draid cell phone<br>My SPOT<br>New andoid phone<br>new bubbler<br>Reported. | ces into a Single Track         |                                       |                                       |                                                       |             |
| Devices<br>bubbler<br>draid cell phone<br>My SPOT<br>New andoid phone<br>new bubbler<br>Reported. | ,                               |                                       |                                       |                                                       |             |

Set the start date and time to about 10 minutes before the time on your starting DBR/fuel receipt and set the ending time about ten minutes after your last DBR/fuel receipt and hit update.

**BUT** be sure to then view your Spotwalla trip on the map and make **ABSOLUTELY** sure your start and end DBRs reflect in your trip, and if they do not, adjust your times accordingly for the trip until they do.

That's it. Your map will show just your trip. You do not lose any of your data - you can always widen the times and a more inclusive map is formed.

Or you can create a new trip using the narrow data for the times you're trying to get certified.

|                                  |            | Tw             | o Trip           |             |           | me Data                                                                                                    |
|----------------------------------|------------|----------------|------------------|-------------|-----------|----------------------------------------------------------------------------------------------------|
| 🖄 SpotWalla                      |            |                |                  | 1 Ø Suppo   | a • 🔤 •   |                                                                                                    |
| Home > Trips                     |            |                |                  |             |           | Tucciona Contractional Contractional Contrac |
| + Trip Manager                   |            |                |                  |             |           | Services HISSISSIPPI ALABAMA & Macon                                                                                                    |
| + Create Trio 🏾 XMy Rublic Trios | 10 (b)     | Total Pages: 5 |                  |             |           |                                                                                                    |
| Name                             | From       | To             | Timezone         | Profile     | Public?   | Land Baton Rough Duttorn Presente Tailahasse Jacksonville                                                                                                    |
| Ending in 2022 1                 |            |                |                  |             |           | Deservert New Devens                                                                                                    |
| test for jax *                   | 2022-01-30 | 2022-02-28     | America/New_York | <b>†</b>    | 0         | Division Beact                                                                                                    |
| nia *                            | 2022-01-12 | 2022-01-15     | America/New York | <b>†</b>    | 8         | FLORIDA                                                                                                    |
| constrained rala *               | 2022-01-13 | 2022-01-14     | America/New_York | <b>^</b>    | 0         |                                                                                                    |
| 차: SpotWalla                     |            |                |                  | 1 . Ø Suppo | a •   💶 • |                                                                                                    |
| Home > Trips                     |            |                |                  |             |           | Anna Anna Anna Anna Anna Anna Anna Anna                                                                                                    |
| + Trip Manager                   |            |                |                  |             |           | and a superior of the superior                                                                                                    |
|                                  | le de      | Total Pages: 5 | н                |             |           | HINNEY HANNEY HINNEY                                                                                                    |
| 🕂 Create Trip 🞽 My Public Trips  |            |                | -                |             |           | the second second secon |
| Name<br>Ending in 2022 1         | From       | 70             | Timezone         | Profile     | Public?   | LIUSANS AND AND AND AND AND AND AND AND AND AND                                                                                                    |
| test for jax *                   | 2022-01-30 | 2022-02-28     | America/New_York | *           | 0         |                                                                                                    |
|                                  |            | 2022-02-28     |                  |             |           | And the second second se                                                                                                    |
| nia *                            | 2022-01-12 |                | America/New_York | <b>†</b>    | 0         | PLONES A                                                                                                    |
| constrained rala *               | 2022-01-13 | 2022-01-14     | America/New_York | <b>†</b>    | 0         | 7617219                                                                                                    |

So here's my trip manager. Notice the trip on the bottom, RALa, ride around Louisiana. The time for the trip is three days long, and the Spotwalla map shows my travels from St. Augustine to Slidell, then the 'real trip, the ride around Louisiana, and then my ride home.

I created another trip with the narrow times and dates to reflect the beginning and ending gas receipts for the trip I was trying to get certified, called constrained rala. You can see that both trips use the same data and can be preserved in your trip file. No data was lost by creating that second trip.

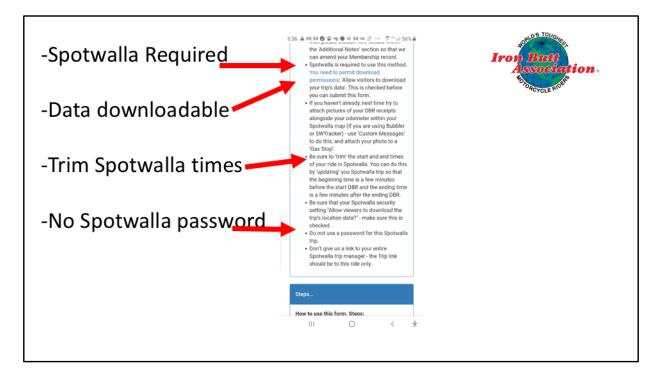

Okay, so now you know how to be sure your data is downloadable and how to trim your data points.

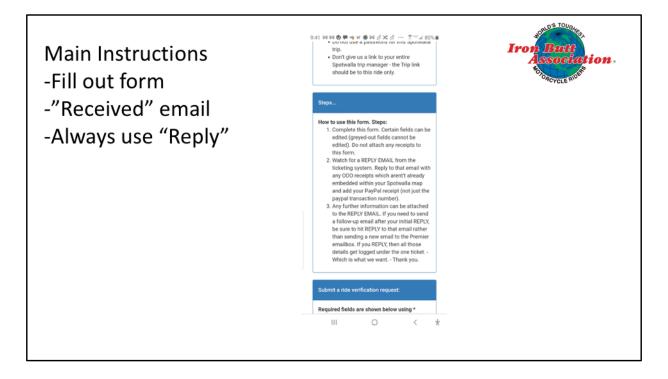

Most importantly, here are the main instructions:

Fill out the form

Watch for a return email acknowledging that the form was received Always reply to that email. That will keep all the communication about a particular ride in the same thread. Don't be lazy and merely send another email to the premier mailbox, because a new email will generate a new ticket and that will make the job of verifying your ride more cumbersome.

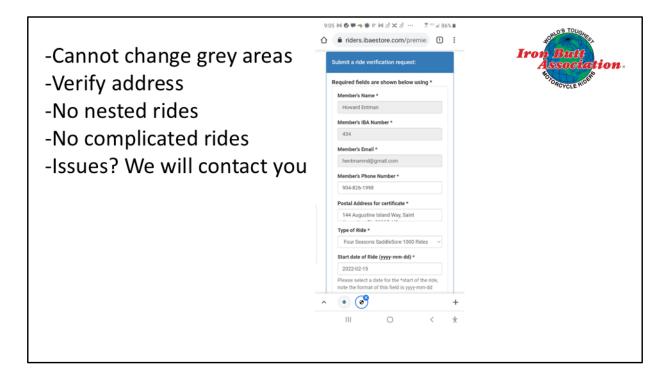

Here's what you will get on your phone or your pad or pc if you wait till you get home. The grey areas cannot be changed. All the others can be changed. The address is what we have in the master database. If the address is wrong, put in the correct address and make a comment in the additional details box to tell us that you changed the address. This is the address to which we will mail your certificate, so be sure it is correct!

For now, no nested rides using this method. Also, don't use this for super complicated rides or rides that are longer than 5 days. Don't use this form for Tour of Honor Rides, RTE-X-USA or rides that require lots of photo attachments, like the EggSanity ride.

If we need more information, or if we determine that a ride is too complicated for this Insta-cert, we'll contact you.

There is a dropdown box for the type of ride.

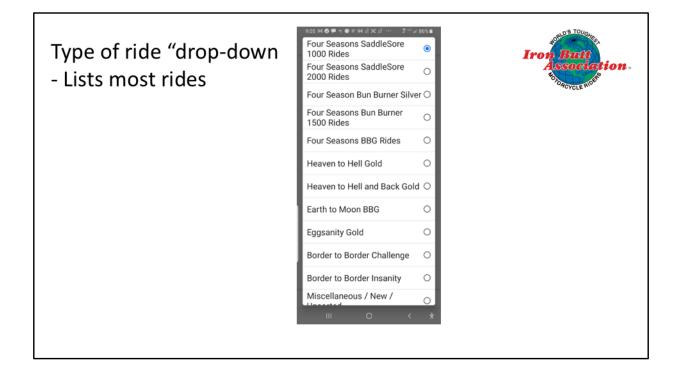

The drop-down box lists most of our rides

| -Good Spotwalla link a MUST<br>-ODO and GPS miles a MUST<br>-Notate Database changes<br>-Sign and send<br>-Attach PayPal receipt via<br>"REPLY" | 9.07 bl C P of pl d X d ··· X ·· X ·· A 865 E<br>Bax *<br>Hoda Gold Wing<br>Please cell as required<br>SpotWalla Trip UBL *<br>https://new.spotWall Trip<br>OOO Mileage<br>COS Mileage<br>COS Mileage<br>Ridden With<br>Mrb did you ride with? (Optonal)<br>Any Additonal Details |
|----------------------------------------------------------------------------------------------------|----------------------------------------------------------------------------------------------------|
|                                                                                                    | Confirmation<br>Please edit as required<br>Lecrify that the statements in this application<br>for cortification are ture to the best of my<br>knowledge and belief.<br>Type your name here<br>Submit<br>III C < $\dot{X}$                                                         |

You absolutely must put in a good Spotwalla link to use this system. Don't give us the link to ALL of your Spotwalla maps. Just give us the link to this ride. We also need your ODO and GPS mileages.

If you changed any of the master database information, give us a heads up in the additional details box

Sign your name and hit send.

When you get home, make your PayPal payment, and attach a copy of the PayPal confirmation to a reply to the email you have received acknowledging receipt of your submission If some of your receipts were not embedded in the Spotwalla map, also attach them to this email.

Even better, you can make your PayPal payment before you start your ride. Save a copy of your PayPal confirmation to your picture file, and, if your receipts are embedded in your Spotwalla map, just reply to the acknowledgement email and attach your PayPal receipt and you're finished!!

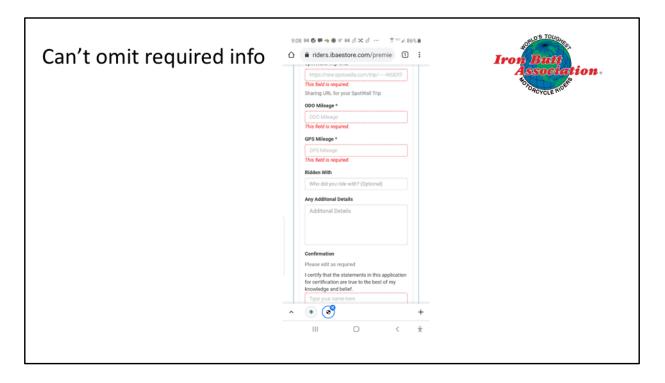

If you leave out required information, you cannot send the form.

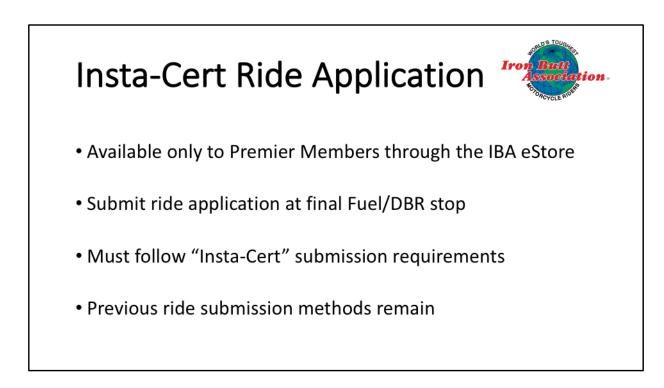

So here's the Insta-Cert Program available to Premier Members only. If you don't like this method, or have many documents to attach, you can still use the same form that you have been using for the past few years.

Even with this new technology, the program needs dedicated volunteers to make it work. I want to recognize those volunteers who have worked with me giving hours and hours of their time to get your certificates to you on a timely basis. Stand up as I call your name.